# A LINGUAGEM LUA

# Roberto lerusalimschy, PUC-Rio

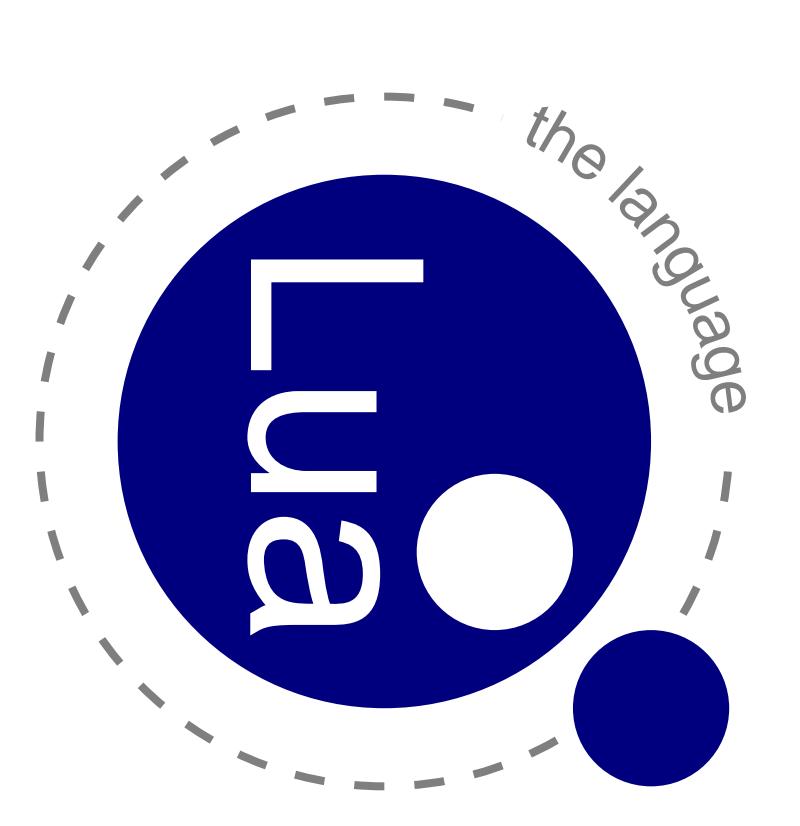

#### ROHEIRO D<br>D APRESENTAC¸  $\blacktriangleright$ O

- $\bullet$ O que ው<br>:
- $\bullet$ Onde esta?´
- $\bullet$ <u>ਰ</u><br>의 que nsar?
- $\bullet$ Como ው<br>:
- $\bullet$ Como <u>히</u><br>-<br>-

#### O O<br>П m. LUA

- $\bullet$ Mais uma linguagem <u>ດ</u><br>ወ script
- nao Ω totalmente diferente <u>ය</u><br>ග Perl, Python,  $\frac{1}{\Omega}$
- $\bullet$ Uma linguagem <u>ດ</u><br>ወ Descrição <u>ດ</u><br>ወ Dados
- nao ˜ totalmente diferente <u>ය</u><br>ග  $\geq$
- $\bullet$ Características basicas: ´ simples, portatil, ´ eficiente, pequena
- $\bullet$ Unica ´ linguagem <u>ය</u><br>ග programação desenvolvida tor<br>B o<br>O primeiro mundo  $\boldsymbol{\omega}$ ter acăd mundial
- centenas <u>ය</u><br>ග milhares <u>ය</u><br>ග usuar´ ios
- usada por Intel, Conectiva, Microsoft, LucasArts, Petrobras, က<br>က

#### O<br>O<br>O<br>O<br>O ESTA´

- $\bullet$ Nicho e<br>D jogos
- LucasArts: Grim Fandango, Escape From Monkey Island
- BioWare: Baldur's Gate, **K2R**
- Microsoft games: Mythica
- freeware: Angband (RPG)
- $\bullet$ Outros Usos
- Conectiva: APT-RPM (padrao˜ para distribuic¸oes ˜ RPM)
- Intel: ferramenta interna para layout <u>ດ</u><br>ወ chips
- tomsrtbt: ..<br>The most Linux o<br>J O<br>O<br>O floppy disk"

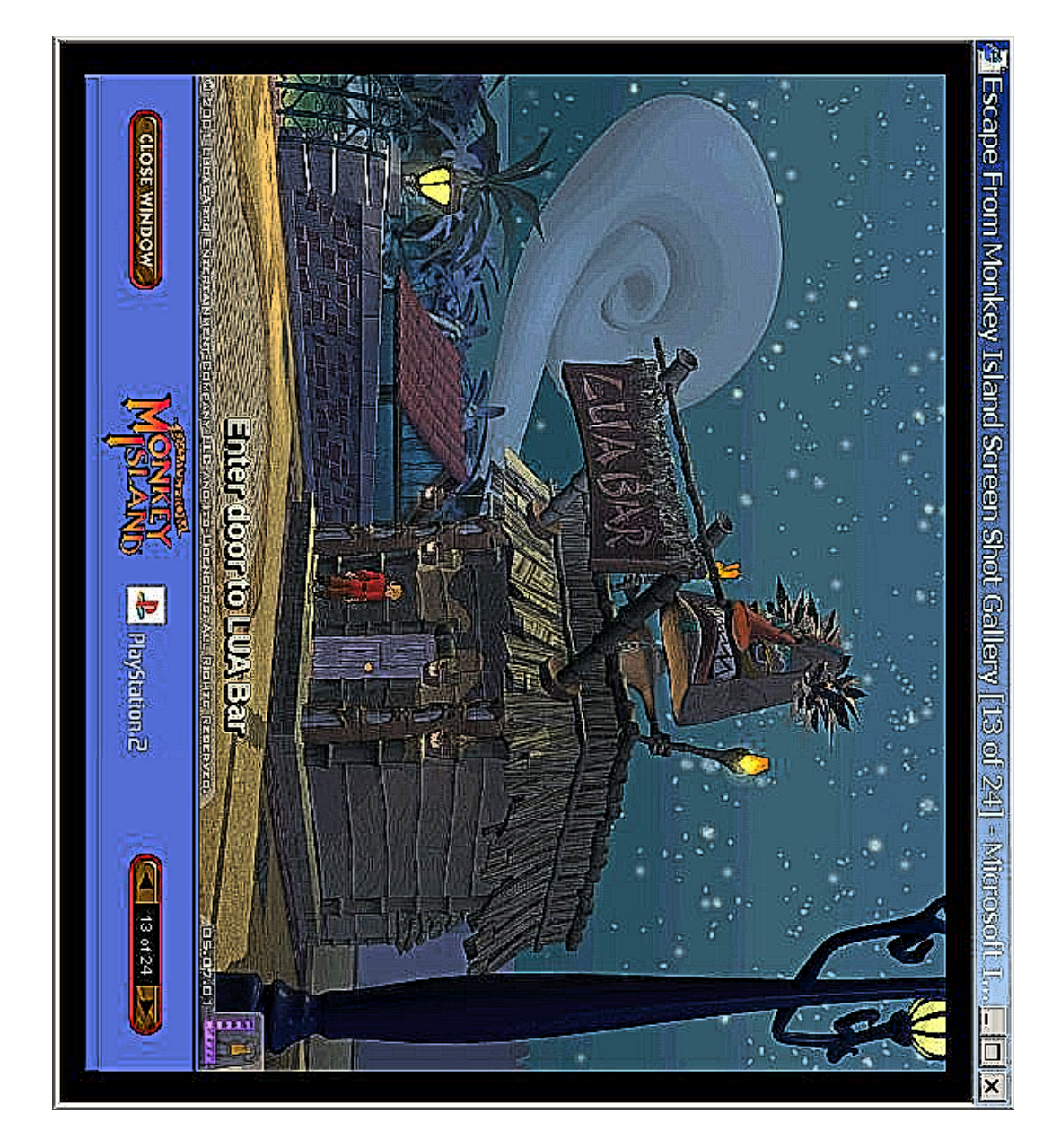

#### **PORQUE** LUA

- $\bullet$  $\overline{\mathtt{U}}$ equena
- interpretador completo mais bibliotecas basicas ´ tem 140K
- $\bullet$ Portátil
- escrita e<br>B ANSI  $\bigcirc$ compila o mesmo codigo ´ e<br>B todas တ<br>က plataformas
- Unix, Windows (incluindo CE), Playstation II, OS/390, XBox, BeOS, DOS, Palm OS, EPOC, sistemas embutidos, က<br>ဂ
- $\bullet$ Eficiente Eficiente
- ver www.bagley.org/˜doug/shootout

# PORQUE LUA...

- Acoplável
- biblioteca, com API bem definida e simples para C
- o bibliotecas básicas implementadas em C através da API
- $\circ$ guagem do EPOC), etc. acoplada a diversas linguagens: C/C++, Java, Fortran, Ruby, OPL (lin-
- Simples e flexivel
- o linguagem pequena, com poucos (mas poderosos) mecanismos.
- $\circ$ poucos casos especiais

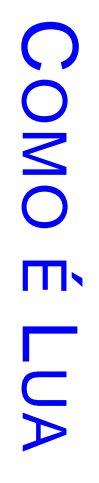

- Linguagem com cara convencional
- Gerência automática de memória
- tipagem dinâmica

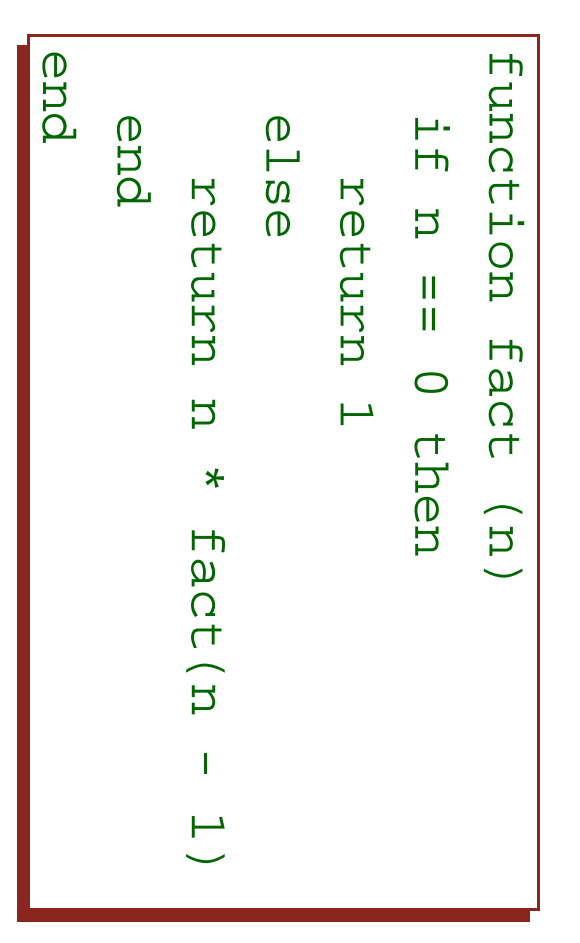

#### TABELAS TABELAS

- $\bullet$ Unica ´ estrutura <u>ය</u><br>ග dados e<br>U rua<br>@
- $\bullet$ Arrays associativos associativos
- podem ser indexados por qualquer valor (nao˜ apenas strings), ወ armazenar qualquer valor
- $\bullet$ Permite implementação eficiente ወ simples م<br>ھ maioria das estruturas <u>ය</u><br>ග dados usadas normalmente
- arrays, records, conjuntos, matrizes esparsas, tabelas(!), က<br>ဂ
- $\bullet$ Implementação altamente otimizada Implementac¸ao˜ altamente otimizada

## ESTRUTURAS O<br>M DADOS

 $\bullet$ Arrays

$$
\fbox{local a = {} }\{ \}
$$
  
 
$$
f \circ c \circ 1 = 1, \text{ N do } a[1] = 0 \text{ end}
$$

 $\bullet$ Records

```
print(a.x)
                                    \frac{1}{1}print(a.x)
                   local a<br>X
                   a<br>X
                                     ወ›
                                     o \overline{\mathbf{u}}mesmo "hello"
                                   que a["x"]
```
 $\bullet$ Conjuntos: valores como chaves

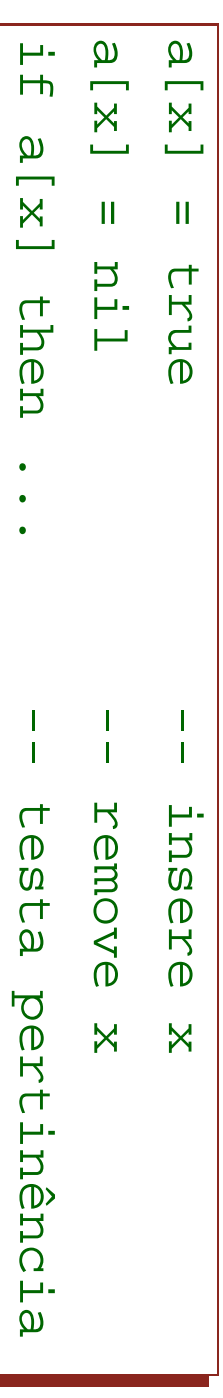

## **CONSTRUTORES** CONSTRUTORES

- $\bullet$ Expressoes ˜ para criar ወ inicializar tabelas
- $\bullet$ Estilo Estrutura: Estrutura:

$$
p = \{ x = 10, y = 20 \}
$$
  
partute(p.x) \t---> 10

 $\bullet$ Estilo Lista/Array: Lista/Array:

```
print (p[3])
print(p[3]) ᡃᡉ
                    \overline{\mathbf{H}}\overline{\phantom{a}}"seg", "ter", \frac{1}{\sqrt{}}qua
                  "qua", "qui", "sex", "sab", "dom" \leftharpoondown
```
 $\bullet$ ms<br>Oliio Misto:

```
\overline{\sigma}\overline{\mathbf{u}}\overline{\phantom{a}}1<br>1<br>1
 20<br>2
  ن<br>2<br>-
   \rm{D}\overline{\mathbf{u}}\omega\leftharpoondown
```
#### DESCRIC¸  $\blacktriangleright$ O O<br>M DADOS

- $\bullet$ Construtores တ<br>၁<br>၁ n<br>3 formato adequado para descric¸ao˜ <u>ດ</u><br>ወ dados
- inspirado e<br>U BiBTeX
- $\bullet$ Para  $\overline{\mathsf{P}}$ n<br>3 arquivo <u>ය</u><br>ග dados, basta executá-lo
- $\bullet$ Opc¸ao˜  $\boldsymbol{\omega}$  $\geq$
- criado por necessidade, bem antes <u>ດ</u><br>ወ **ZX** (1993)
- $\circ$ parser mais simples, ወ (diferentemente <u>ය</u><br>ග outras linguagens) bastante eficiente
- $\circ$ temos <u>ය</u><br>ග graça outras facilidades, como condicionais, variav´ က<br>တ (referencias ˆ internas), comentar´ ios, က<br>က

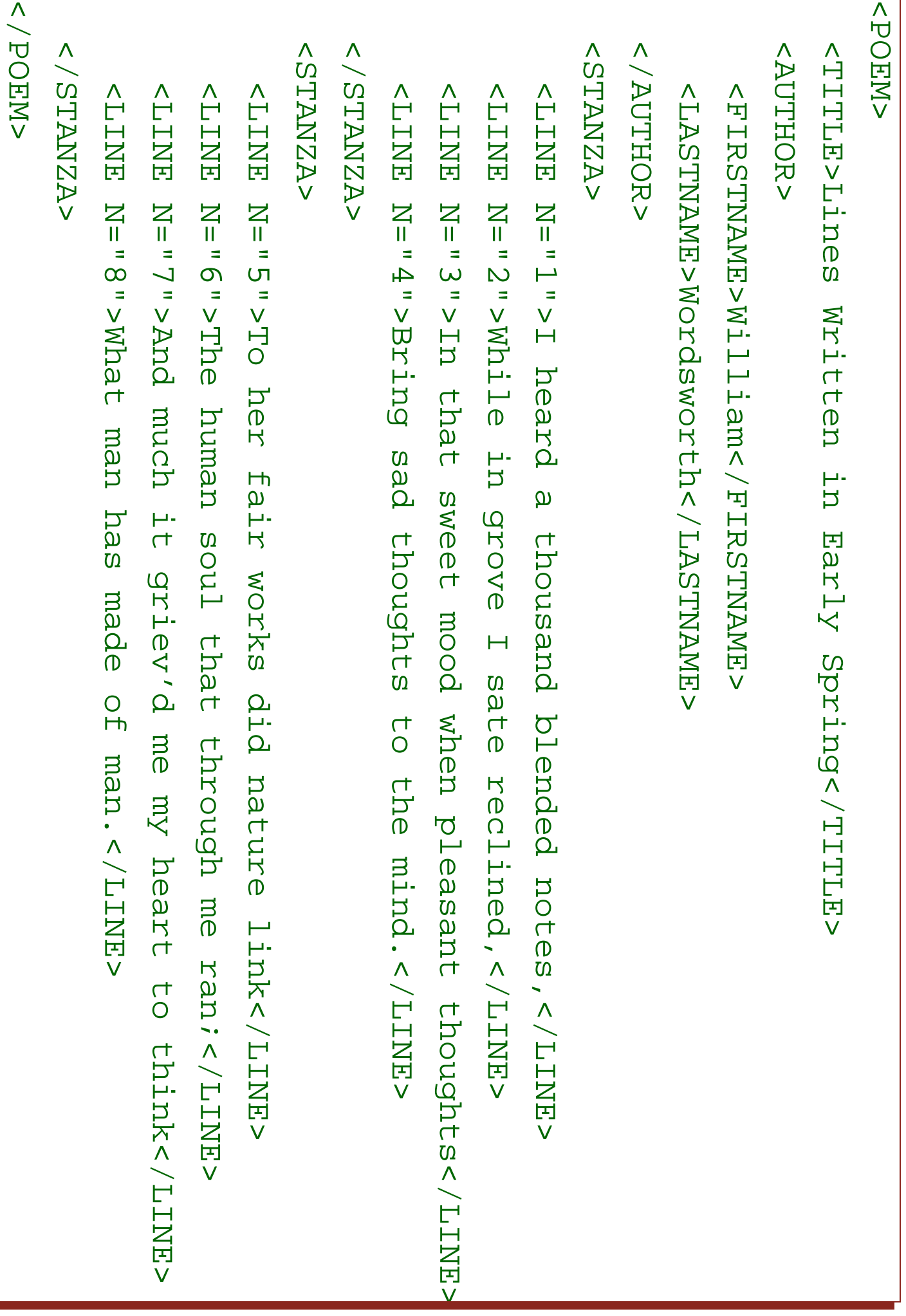

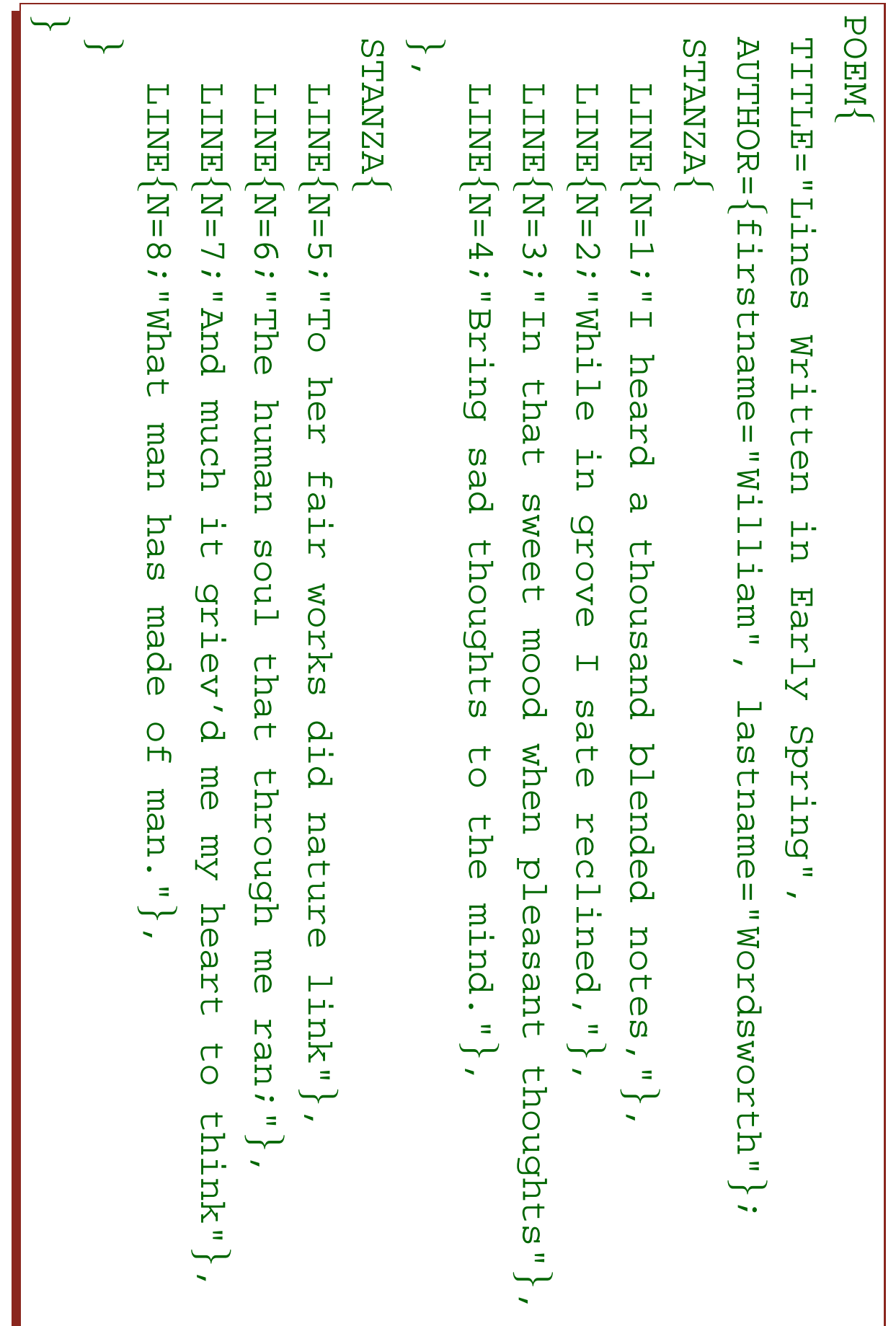

#### E DAİ?

- $\bullet$ Podemos fazer o mesmo e<br>D var<br>Ö ias outras linguagens
- $\bullet$ Mas arquivos ය<br>ග dados podem ser muito grandes quando vistos como programas. . .
- $\bullet$ Para n<br>3 arquivo com 100K, rua<br>@ o trata e<br>B د.<br>N seg, <u><br>ግ</u><br>ጋ e<br>D <u>(</u><br>() seg, ወ Python e<br>D ا<br>8.8 seg.
- $\bullet$ Para n<br>3 arquivo com 1M, ا<br>Ma o trata e<br>U  $\vec{\mathcal{D}}$ seg, Der<br>Der ወ Python derrubam  $\boldsymbol{\omega}$ máquina  $\left( \begin{smallmatrix} 1 & 1 & 1 \\ 0 & 1 & 1 \end{smallmatrix} \right)$

## **FACILIDADES FUNCIONAIS** FACILIDADES FUNCIONAIS

- $\bullet$ ا<br>Ma integra poderosas facilidades funcionais
- $\circ$ mas dentro <u>ດ</u><br>ወ uma linguagem convencional; nao˜ forc¸a o programador  $\boldsymbol{\omega}$ outro paradigma
- $\bullet$ Funções <u>ය</u><br>ග primeira classe; visiblidade lexica

```
end)
                                            table.sort(alunos, function (a,b)
                                                                     local notas
                                                                                               local table.sort(alunos, return notas[a] < notas[b]
                         return aluncs
                                                                         notas alunos notas[a] \overline{\mathbf{H}}\mathbf{I}\overline{\phantom{a}}maria \overline{\phantom{a}}"maria", function notas[b]
                                                                          \overline{\mathbf{H}}1<br>10,
                                                                                               "joao", ˜ joao˜ \overline{\mathbf{H}}wanzana"
                                                                                                 "suzana"6.5, suzana \frac{1}{2}8<br>-<br>7
                                                                     \leftharpoondown
```
 $\bullet$ Implementac¸ao˜ Implementação eficiente

# COROTINAS

- multi-threading cooperativo
- Bem mais leve (e mais simples) que multi-threading "real"
- Implementação totalmente portátil!

#### **COMO** TO<br>.. O **INICIO**

- $\bullet$ Motivac¸ao˜ industrial dupla
- Dentro <u>ය</u><br>ග uma parceria com  $\boldsymbol{\omega}$ Petrobras
- $\bullet$ **PGM** (Programa Grafico ´ Mestre) necessitava <u>ය</u><br>ග uma linguagem <u>ය</u><br>ග ogói13səp" <u>ດ</u><br>ወ dados"
- **ZXL** seria uma boa opção, mas isso ତ<br>ଜା 1993. . .
- $\bullet$ ED: programa <u>ດ</u><br>ወ entrada <u>ດ</u><br>ወ dados, .<br>`ھ tinha uma linguagem <u>ດ</u><br>ወ "ogóliosep", mas precisava <u>ය</u><br>ග facilidades operativas
- Problema ainda recorrente e<br>B  $\geq$

# **PROGRAMA GRÁFICO NESTRE**

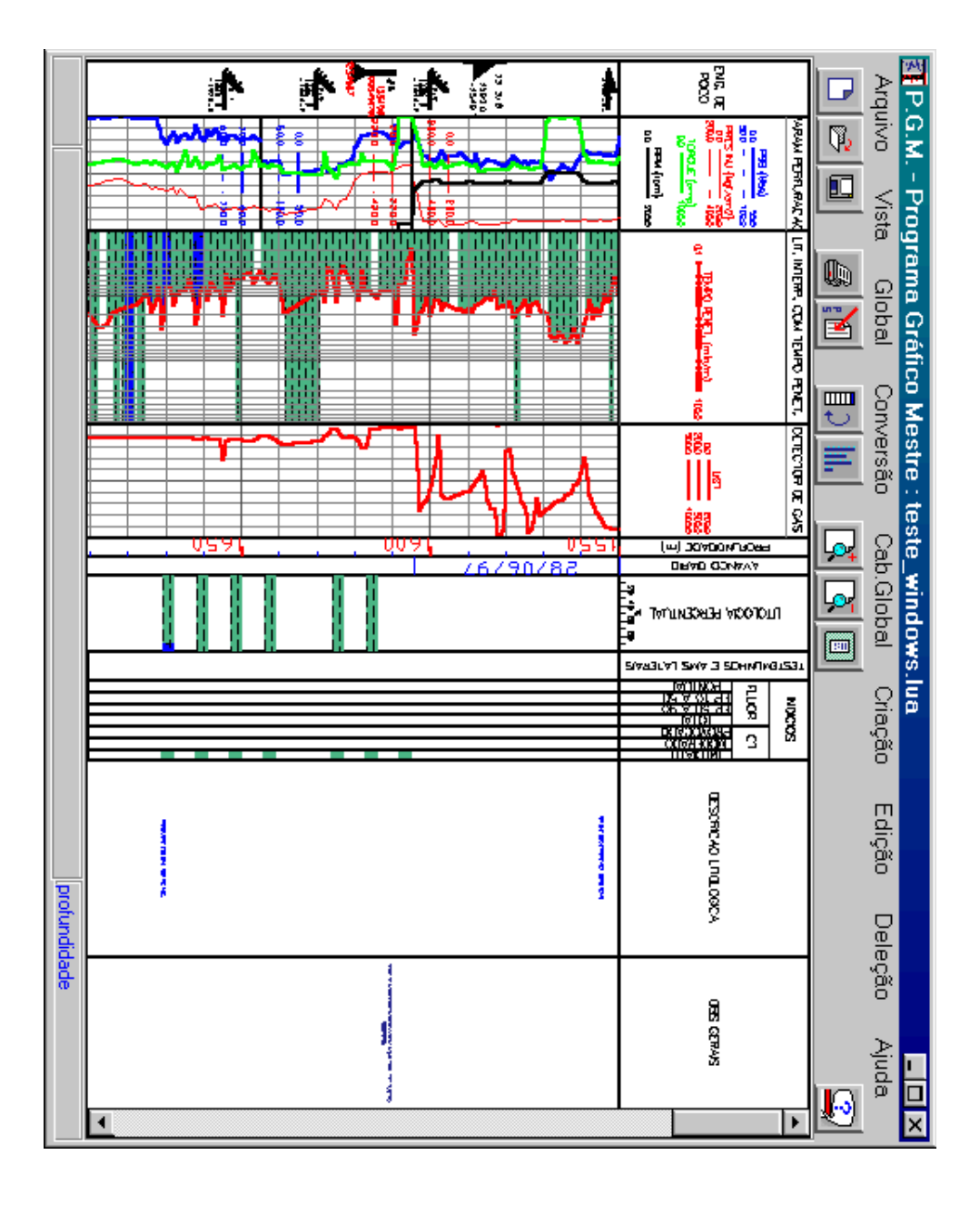

# LUA VERSÃO 1.0

- Batizada de Versão 1.0 a posteriori
- The simplest thing that could possibly work
- Implementação "osdrão", com yacc/lex
- Sucesso de público (no Tecgraf)
- $\overline{O}$ também usada com sucesso no PGM e no ED, logo usada em outros projetos

#### LUA VERSA˜ O لمبر<br>حــ — 1994

- $\bullet$ Mais eficiente
- $\bullet$ Primeira distribuic¸ao˜ p´ublica  $\stackrel{\textstyle <}{\cong}$ Internet
- ft<br>J
- $\bullet$ Licença livre para uso adêmico , restritiva para uso comercial
- Codigo ´ aberto, mas مير<br>O livre
- problemas com  $\boldsymbol{\omega}$ concorrencia ˆ (Tcl, Perl, . . .)

#### LUA  $\boldsymbol{\mathsf{N}}$

- $\bullet$ Lua<br>D ب<br>-<br>— (Fevereiro 1995) — N<br>ت (Novembro 1996)
- $\bullet$ Primeira versao˜ com licença livre ee<br>Gulj, software")
- licença propr ´ ia, posteriormente reconhecida pela רד<br>הס ወ OS
- $\bullet$ fallbacks: mecanismo <u>ය</u><br>ග extensao˜
- suporte para programação OO
- $\bullet$ Pattern-matching Pattern-matching
- $\stackrel{\textstyle <}{\cong}$ biblioteca
- $\bullet$ CGILua (HTML Lua): primeira versao˜ entre 1994–1995

### EXPOSIC¸  $\mathcal{P}^{\mathcal{S}}$ O INTERNACIONAL

- $\bullet$ Z<br>O in´ıcio <u>ය</u><br>ග 1995, criamos  $\boldsymbol{\omega}$ primeira homepage <u>ය</u><br>ග ا<br>Ma
- $\bullet$ Troca ය<br>ග mensagens com var' ios usuar´ ios e<br>U var' ias instituic¸oes ˜
- $\bullet$ m<br>3 junho <u>ය</u><br>ග 1996, <u>ഗ</u><br>ഇ. artigo ر<br>מ Software: Practice & Experience
- $\bullet$ m<br>3 dezembro <u>ර</u><br>ග 1996, artigo ر<br>מ Dr. Dobb's
- $\bullet$  $\overline{\mathsf{S}}$ in´ıcio <u>ය</u><br>ග 1997, criamos  $\boldsymbol{\omega}$ lista <u>ය</u><br>ග discussao˜
- $\bullet$ m<br>3 meados <u>ය</u><br>ග 1997, prêmio COMPAQ

#### LUA m<br>K JOGOS

From: Bret Mogilefsky <mogul@lucasarts.com> To: "'lua@icad.puc-rio.br'" <lua@icad.puc-rio.br> "'lua@icad.puc-rio.br'" <lua@icad.puc-rio.br> Subject: LUA rocks! Question, too. Date: Thu, ما ש<br>ש 1997 13:21:41 -0800

Hi there... there...

After reading e<br>h Dr. Dobbs article on Lua  $\overline{\phantom{0}}$ ©<br>©a very eager ር<br>አ check ۲<br>H out, and<br>D თ<br>O <del>ת</del><br>pp ۲.<br>H p<br>ha exceeded  $\bar{\chi}$ expectations n<br>E every way! H<br>T<br>M elegance and<br>D simplicity astound ጋ<br>መ<br>· Congratulations on developing such a well-thought o<br>R language.

Some background:  $\overline{\phantom{0}}$ a<br>B working on an<br>R adventure game H<br>D<br>H e<br>h LucasArts Entertainment Co., and<br>D  $\overline{\phantom{0}}$ want ር<br>ት  $\zeta$ replacing our older adventure game scripting language, SCUMM, with Lua.

 $\begin{bmatrix} . & . \\ . & . \\ . & . \end{bmatrix}$ 

#### LUA  $\boldsymbol{\omega}$

- $\bullet$ Lua<br>D <u>ယ</u><br>၁ (Julho 1997) — Lua<br>D ن<br>N (Julho 1999)
- $\bullet$ m<br>3 1998, surgiu o logo <u>ය</u><br>ග Lua:

![](_page_24_Picture_3.jpeg)

 $\bullet$ Tambem´ e<br>D 1998, Cameron Laird (que mantinha nma<br>a coluna sobre linguagens <u>ය</u><br>ග script ر<br>מ SunWorld) escreveu sobre Lua:

 $\overline{\overline{5}}$ user base ன also small; there might ල<br>ග only  $\boldsymbol{\omega}$ few tens <u>ር</u> thousands <u>ር</u> Lua<br>D programmers <u>=</u>: መ<br>መ world. They're very fond <u>ር</u> this language, though, and<br>D the<br>O imminent explosion <u>ር</u> ubiquitous embedded processing (computers <u>in</u> your car, <u>=</u>: your plumbing, and<br>D <u>=</u>: your kitchen appliances) Can only work <u>=</u> favor <u>ር</u> Lua.

 $\bullet$ Para nos´ , essa "pequena», base <u>ය</u><br>ග usuar´ ios କ<br>ଭ muito maior p<br>O que imaginav´ amos

#### LUA  $\blacktriangle$

- $\bullet$ ا<br>Ma 4.<br>O (Novembro 2000  $\overline{\phantom{a}}$ Marc¸o 2003)
- $\bullet$ Codigo ´ e<br>U ueəlo,  $\rm \tilde{\Omega}$ (intersec¸ao˜ entre  $\bigcirc$ ወ C++)
- $\bullet$ Final <u>ය</u><br>ග 2000, ser´ <u>ත</u>: <u>ය</u><br>ග reportagens つ<br>つ Brasil
- $\bullet$ m<br>3 marc¸o ය<br>ග 2001, novo endereço e<br>U www.lua.org
- cortesia <u>ය</u><br>ග コ<br>3 usuar´ io
- $\bullet$ Pouco depois, site<br>Site dos usuar´ ios ය<br>ග Lua<br>Bu (lua-users.org)
- wiki, gerenciado Se<br>D nossa participação
- $\bullet$ Apos´ dois anos, コ<br>三 ´unico release 4.0.1 corrigindo bugs
- menos <u>ය</u><br>ග Q<br>N bugs

#### LUA  $\mathbf C$

- $\bullet$ Lanc¸ada e<br>E marc¸o 2003
- $\bullet$ Corotinas, visibilidade léxica, melhores facilidades para modulos ´
- $\bullet$ Implementac¸ao˜ CO<br>DU var<br>Y ias novidades:
- máquina virtual  $\stackrel{\textstyle <}{\cong}$ registradores
- novo algoritmo para tabelas

# LUA ATUALMENTE ATUALMENTE

- $\bullet$ Site<br>Site com quase 1000 visitas diar<br>Ö ias
- vindas <u>ය</u><br>ග mais ය<br>ග 80 pa´ıses
- $\bullet$ Lista com mais <u>ය</u><br>ග 400 participantes
- 15% p<br>O Brasil
- cortesia م<br>ھ Conectiva
- média <u>ය</u><br>ග mais ය<br>ග Q<br>N mensagens por م<br>ھ
- $\bullet$ Usada e<br>U centenas (milhares?) <u>ය</u><br>ග produtos
- $\bullet$ Manual traduzido para coreano ወ japonês

# LUA ATUALMENTE ATUALMENTE

- $\bullet$ Quase dez anos ය<br>ග evolução
- $\bullet$ Compromissos fortes com estabilidade
- Lua<br>Bu 4.<br>O ficou mais <u>ය</u><br>ග dois anos sem alterac¸oes ˜
- $\bullet$ Requisitos originais mantidos
- simplicidade
- portabilidade
- o<br> **extensibilidade** extensibilidade
- o pequeno tamanho pequeno tamanho
- o eficiência eficiencia ˆ

# Mww.lua.org

![](_page_29_Picture_1.jpeg)